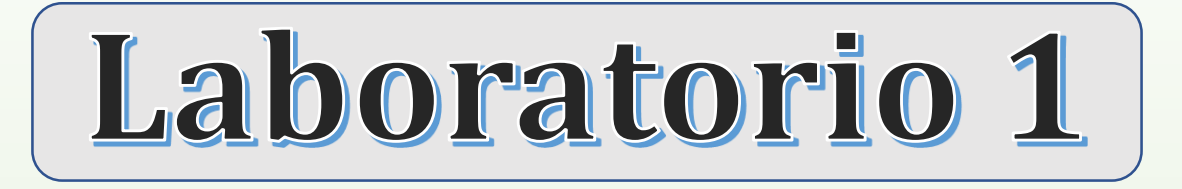

**1er Cuatrimestre 2021** 

# INTRODUCCIÓN A LA FÍSICA EXPERIMENTAL **MEDICIONES INDIRECTAS**

Lucía Famá - Mauro Silberberg **Valeria Pais, Ayelén Santos** 

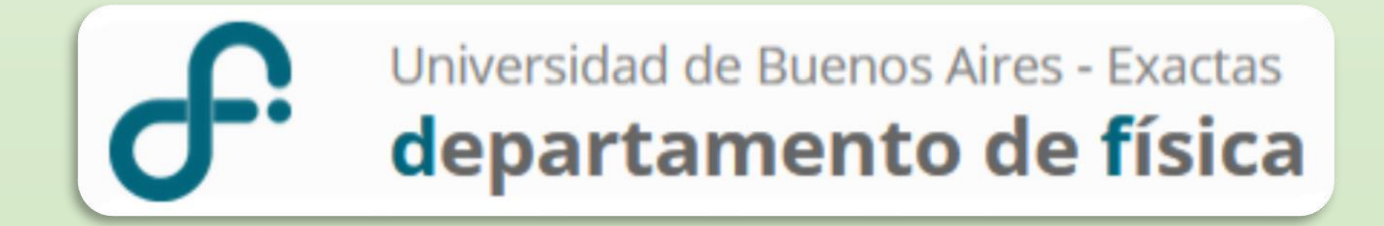

## **CLASES DE MEDICIONES**

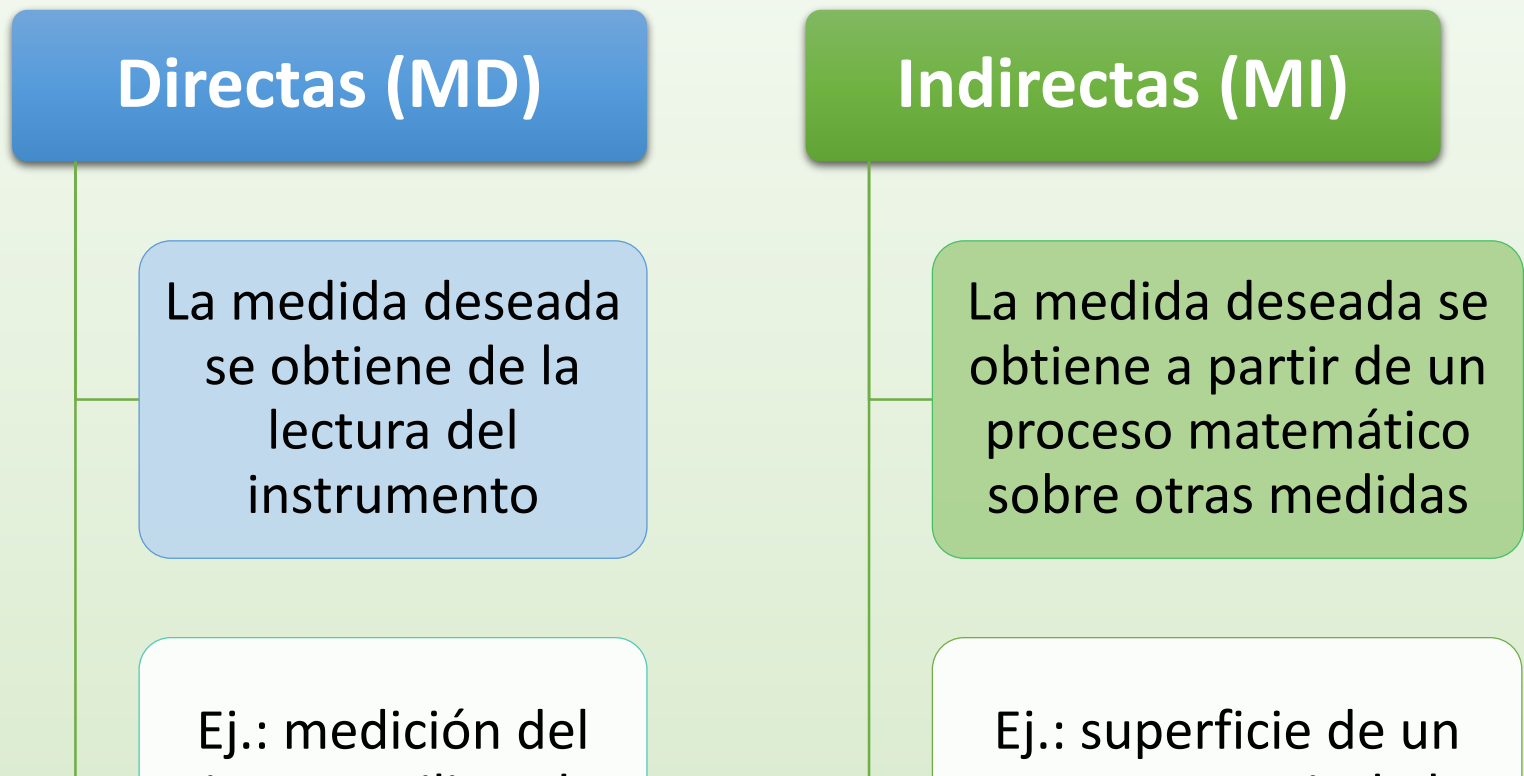

tiempo utilizando un cronómetro.

cuerpo a partir de la medida de sus lados.

## **Magnitudes que no pueden ser medidas determinadas a partir del instrumento**

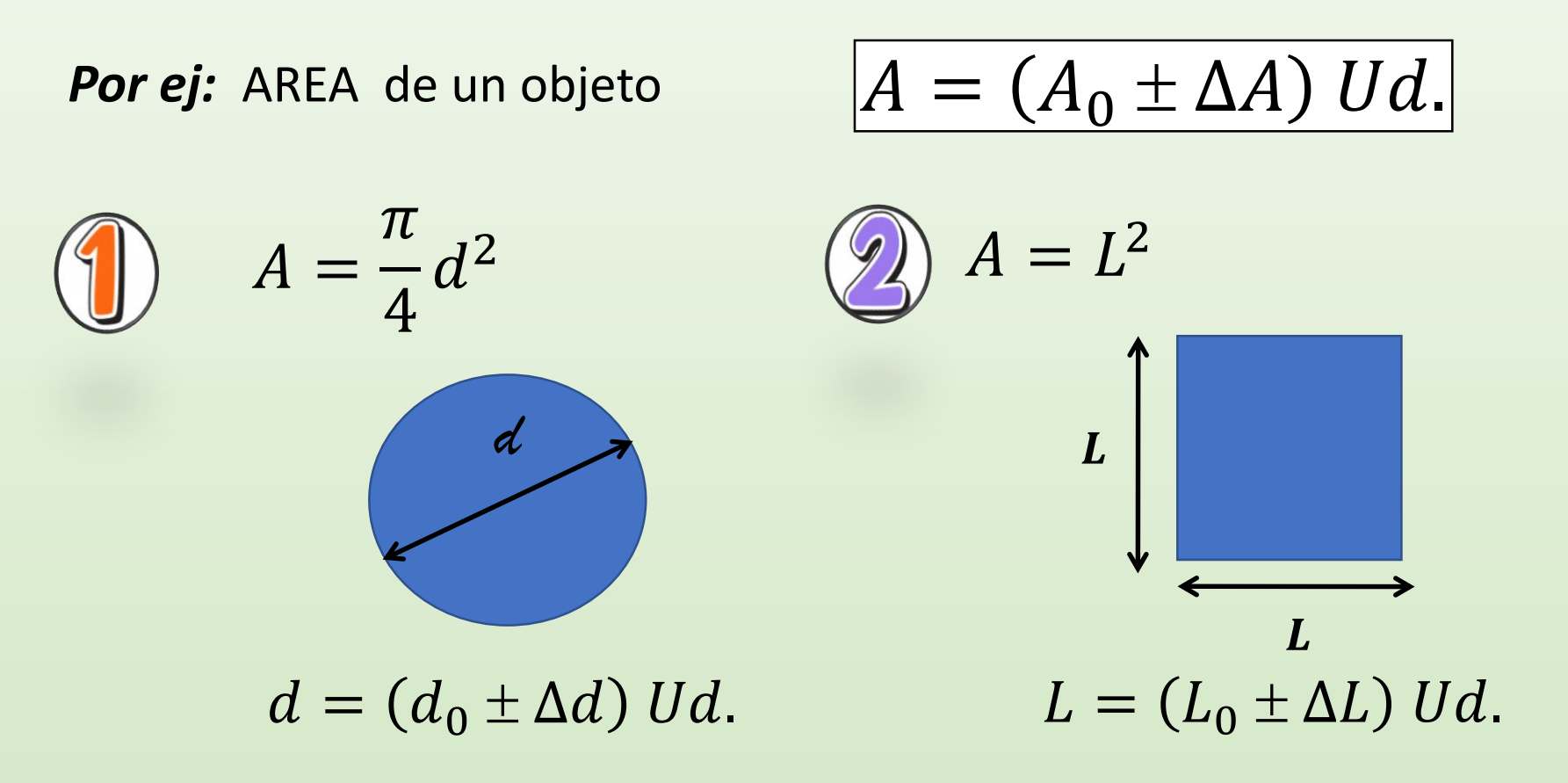

## Valor más representativo e incertidumbre

$$
A = L^2 \t A = (A_0 \pm \Delta A) Ud.
$$
  
\n
$$
A_0 - \Delta A \le A \le A_0 + \Delta A
$$
  
\n
$$
A_{min} = (L_0 - \Delta L)^2 \t A_{Max} = (L_0 + \Delta L)^2 \t L = L_0 \pm \Delta L
$$
  
\n
$$
A_0 = \frac{A_{M\acute{a}x} + A_{min}}{2} \Delta A = \frac{A_{M\acute{a}x} - A_{min}}{2}
$$
  
\n
$$
A_0 = \frac{2 L_0^2 + 2\Delta L^2}{2} \approx L_0^2 \t \Delta A = \frac{4 L_0 \Delta L}{2} = 2 L_0 \Delta L
$$
  
\n
$$
A_0 = L_0^2 = A(L_0)
$$
  
\n
$$
A_0 = L_0^2 = A(L_0)
$$
  
\n
$$
A_0 = L_0^2 = A(L_0)
$$
  
\n
$$
A_0 = L_0^2 = A(L_0)
$$
  
\n
$$
A_0 = L_0^2 = A(L_0)
$$
  
\n
$$
A_0 = L_0^2 = A(L_0)
$$
  
\n
$$
A_0 = L_0^2 = A(L_0)
$$
  
\n
$$
A_0 = L_0^2 = A(L_0)
$$
  
\n
$$
A_0 = L_0^2 = A(L_0)
$$
  
\n
$$
A_0 = L_0^2 = A(L_0)
$$
  
\n
$$
A_0 = L_0^2 = A(L_0)
$$

**Supongamos que queremos determinar el valor de una magnitud** *Z* **a partir de la medición directa de 1 magnitud** *x*

$$
Z = f(x) \t Z = (Z_0 \pm \Delta Z) \t Ud. \t x = (x_0 \pm \Delta x) \t Ud.
$$
\nRecta tangente a  $f(x_0)$ 

\nLa pendiente sera:  $\frac{df(x)}{dx}\Big|_{x_0}$ 

\nDesarrollo de Taylor:

\n
$$
Z(x) = f(x) \approx f(x_0) + \frac{df}{dx}\Big|_{x_0} (x - x_0) + \dots
$$
\n
$$
\frac{f(x_0)}{(x_0 - \Delta x)} \frac{dx}{x_0} \Big|_{x_0} (x - x_0) + \dots
$$
\n
$$
\frac{f(x_0)}{(x_0 - \Delta x)} \frac{dx}{x_0} \Big|_{x_0} (x - x_0) + \dots
$$

 $\mathbf{I}_{\mathcal{X}_0}$ 

*f*(*x*)

*f(x<sup>0</sup>*

## Valor más representativo e incertidumbre

$$
A_0 - \Delta A \le A \le A_0 + \Delta A
$$
\n
$$
A_0 = f(L_0)
$$
\n
$$
\Delta A = \left| \frac{df(L)}{dL} \right|_{L_0} \Delta L
$$
\n
$$
L = L_0 \pm \Delta L
$$

 $\mathbf I$ 

| VALOR MÁS REPRESENTATIVO | INCETIDUMBRE                |                 |            |
|--------------------------|-----------------------------|-----------------|------------|
| $A_0 = A(L_0) = L_0^2$   | $\Delta A = 2 L_0 \Delta L$ | $\frac{dA}{dL}$ | $\Delta L$ |

Supongamos que queremos determinar el valor de una magnitud

 $Z$  a partir de la medición directa de 2 magnitudes  $x e y$ 

$$
Z = f(x, y)
$$

$$
x = (x_0 \pm \Delta x) \, Ud.
$$

$$
y = (y_0 \pm \Delta y) \, Ud.
$$

 $x, y$  son VA independientes

$$
Z = (Z_0 \pm \Delta Z) Ud.
$$

Desarrollo de Taylor

$$
Z = f(x, y) \underset{\begin{array}{c} x \approx x_0 \\ y \approx y_0 \end{array}}{\approx} f(x_0, y_0) + \frac{\partial f}{\partial x} \bigg|_{x_0, y_0} (x - x_0) + \frac{\partial f}{\partial y} \bigg|_{x_0, y_0} (y - y_0) + \dots
$$
  
\n
$$
y \approx y_0 \qquad \text{Cte} \qquad \text{Cte} \qquad \text{Cte} \qquad \text{Cte} \qquad \text{Cte}
$$

Supongamos que queremos determinar el valor de una magnitud

 $Z$  a partir de la medición directa de 2 magnitudes  $x e y$ 

$$
Z = f(x, y) \underset{x \approx x_0}{\approx} f(x_0, y_0) + \frac{\partial f}{\partial x} \Big|_{x_0, y_0} (x - x_0) + \frac{\partial f}{\partial y} \Big|_{x_0, y_0} (y - y_0) + \dots
$$
  
\n
$$
y \approx y_0 \quad \text{cte} \quad \text{cte} \quad \text{cte} \quad \text{cte}
$$
  
\n
$$
\text{A partir de las propiedades de la Varianza: } \begin{cases} V(x_0, y_0) = 0, V(f(x_0, y_0)) = 0 \\ V(x + y) = V(x) + V(y) \end{cases}
$$
  
\n
$$
V(Z) = \frac{\partial f(x, y, \dots)}{\partial x} \Big|_{x_0, y_0} \Big|_{x_0, y_0}^2 V(x) + \frac{\partial f(x, y, \dots)}{\partial y} \Big|_{x_0, y_0} \Big|_{x_0, y_0}^2 V(y) \dots
$$
  
\n
$$
\sigma = \sqrt{V(Z)} \qquad \sigma^2 = \left| \frac{\partial f(x, y, \dots)}{\partial x} \Big|_{x_0, y_0} \right|_{x_0, y_0}^2 \sigma_x^2 + \left| \frac{\partial f(x, y, \dots)}{\partial y} \Big|_{x_0, y_0} \right|_{x_0, y_0}^2 \dots
$$

### **Generalizando ……**

Para determinar el valor de una medida indirecta  $Z = f(x, y, z, ...)$ 

Con:

 $\Delta f$ 

$$
x = (x_0 \pm \Delta x) \, Ud.
$$
\n
$$
y = (y_0 \pm \Delta y) \, Ud.
$$
\n
$$
z = (z_0 \pm \Delta z) \, Ud.
$$
\n
$$
\vdots
$$
\n
$$
Z = f(x_0, y_0, z_0, \ldots) \pm \Delta f
$$
\n
$$
z^2 = \left(\frac{\partial f(x, y, \ldots)}{\partial x}\Big|_{x_0} \right)^2 \Delta x^2 + \left(\frac{\partial f(x, y, \ldots)}{\partial x}\Big|_{x_0} \right)^2 \Delta y^2 + \ldots
$$
\n
$$
z^2 = \left(\frac{\partial f(x, y, \ldots)}{\partial x}\Big|_{x_0} \right)^2 \Delta x^2 + \left(\frac{\partial f(x, y, \ldots)}{\partial x}\Big|_{x_0} \right)^2 \Delta y^2 + \ldots
$$

$$
\Delta f = \left\langle \left( \frac{\partial f(x, y, ...)}{\partial x} \bigg|_{x_0} \right)^2 \Delta x^2 + \left( \frac{\partial f(x, y, ...)}{\partial x} \bigg|_{x_0} \right)^2 \Delta y^2 + \dots \right\}
$$

### **Para Practicar!!!**

**Obtener el período de un péndulo () colgado de un hilo de longitud** 

$$
T = 2\pi \sqrt{\frac{l}{g}}
$$
  
\n
$$
l = (50, 0 \pm 0, 1) \text{ cm}
$$
  
\n
$$
g = (9, 81 \pm 0, 01) \text{ m/s}^2
$$
  
\n
$$
T_0 = 2\pi \sqrt{\frac{l_0}{g_0}}
$$
  
\n
$$
\frac{\partial f(l, g)}{\partial l}\Big|_{l_0, \atop g_0} = 2\pi \frac{1}{2\sqrt{l_0 g_0}}
$$
  
\n
$$
\frac{\partial f(l, g)}{\partial l}\Big|_{l_0, \atop g_0} = 2\pi \left(-\frac{1}{2}\right) \frac{\sqrt{l}}{g^{3/2}}
$$

$$
\Delta T = \left\langle \left( \frac{\partial f(l,g)}{\partial l} \bigg|_{\substack{l_0, \\ g_{0,\dots}}} \right)^2 \Delta l^2 + \left( \frac{\partial f(l,g)}{\partial g} \bigg|_{\substack{l_0, \\ g_{0,\dots}}} \right)^2 \Delta g^2 \right\}
$$

## Casos comunes .... Incerteza en MI

## **Sumas y Restas:**

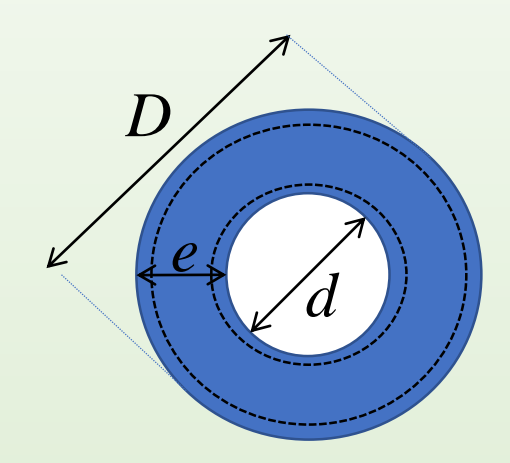

$$
e = D - d
$$

$$
D=(D_0\pm \Delta D)\, Ud.
$$

 $d = (d_0 \pm \Delta d) Ud.$ 

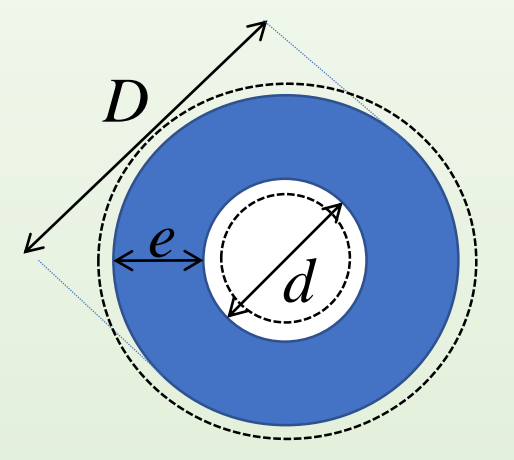

$$
e_{min} = (D_0 - \Delta D) - (d_0 + \Delta d) + e_{M\acute{a}x} = (D_0 + \Delta D) - (d_0 - \Delta d)
$$
  

$$
e_{min} = D_0 - d_0 - (\Delta D + \Delta d) + e_{M\acute{a}x} = D_0 - d_0 + (\Delta D + \Delta d)
$$

$$
e = (e_0 \pm \Delta e) \, Ud.
$$
\n
$$
e_0 = D_0 - d_0 \qquad \Delta e = \Delta D + \Delta d
$$

### **Casos comunes .... Incerteza en MI**

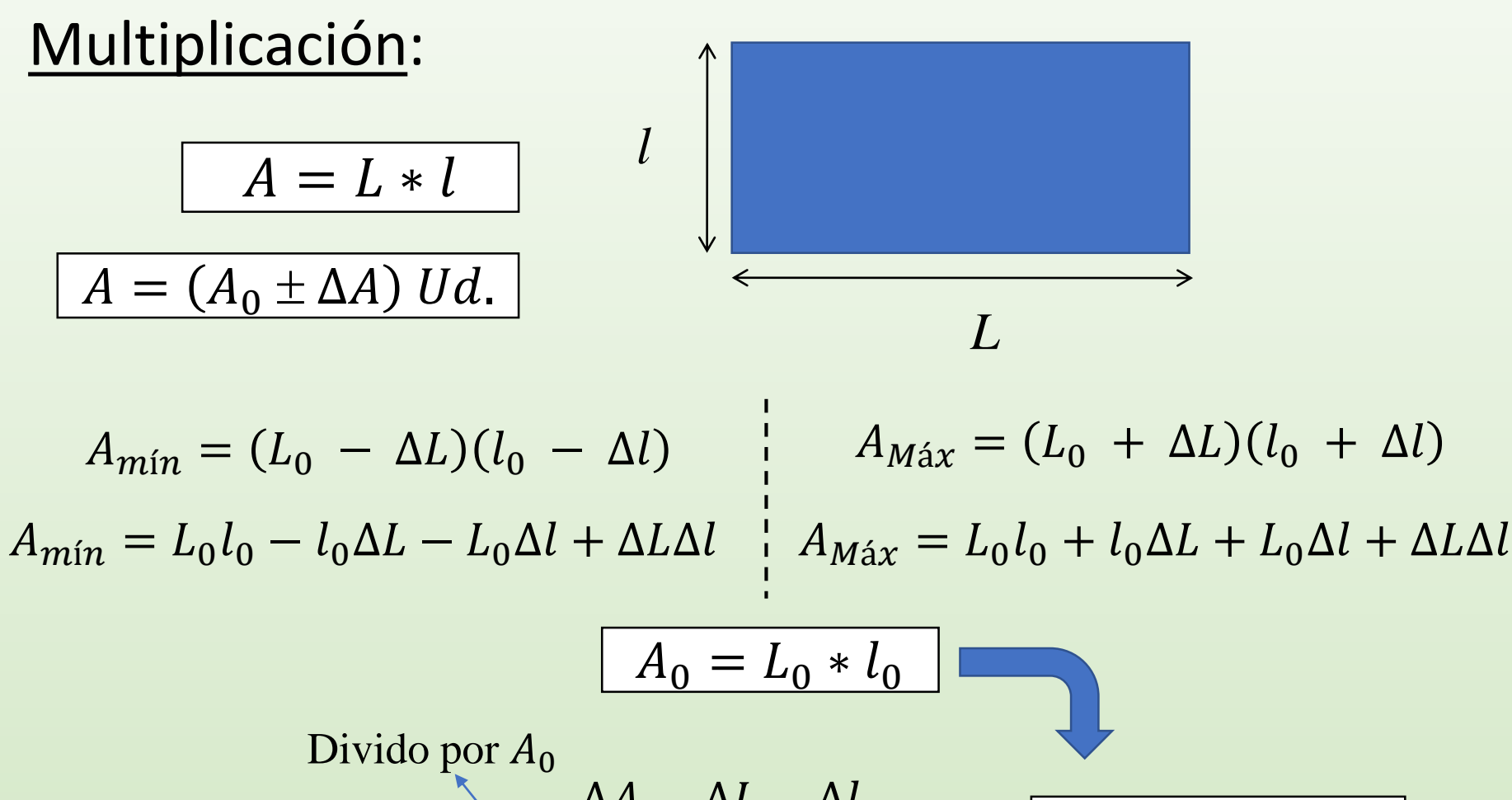

$$
\Delta A = l_0 \Delta L + L_0 \Delta l \quad \Longrightarrow \quad \frac{\Delta A}{A_0} = \frac{\Delta L}{L_0} + \frac{\Delta l}{l_0} \quad \Longrightarrow \quad \varepsilon_{rA} = \varepsilon_{rL} + \varepsilon_{rL}
$$

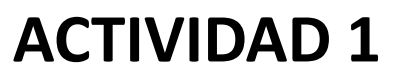

### **DETERMINAR LA ACELERACIÓN DE LA GRAVEDAD A PARTIR DE Y**

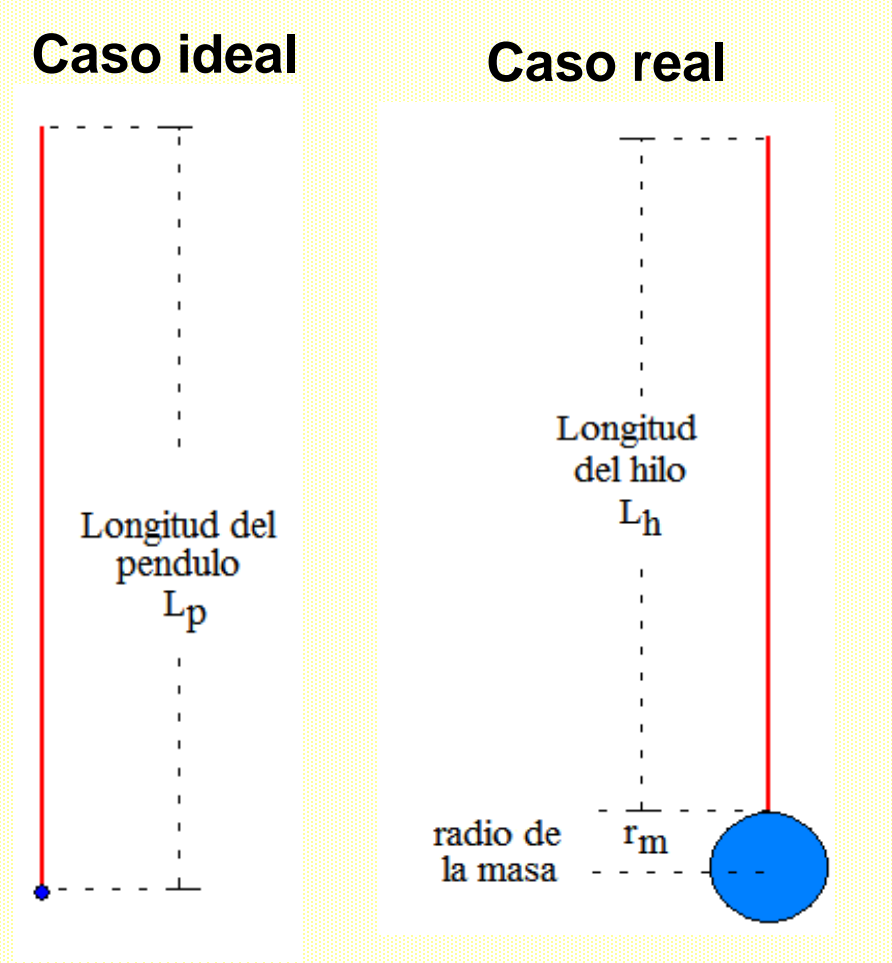

$$
T=2\pi\sqrt{\frac{l}{g}}
$$

**EXPERIMENTO Exp. 3**

• Obtener  $g = (\overline{g} \pm \Delta g) U d$ .

Utilizando:

 obtenida para **N = 200**  l de dicha medición

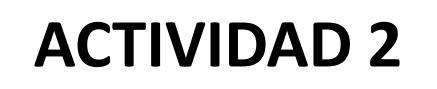

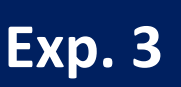

### **OBTENCIÓN DEL VOLUMEN DE UN CUERPO (MI)**

- **Determine el volumen de un objeto mediante diferentes métodos**
- **Cada integrante elegirá 2 métodos. El grupo reportará en una tabla los resultados de todos los integrantes**

**Posibles Métodos**

- 1. Medir las dimensiones y determinar el volumen a partir de su geometría.
- 2. Medir el volumen sumergiendo el cuerpo en agua.
- 3. Medir la masa y, utilizando la densidad tabulada, determinar el volumen del cuerpo.

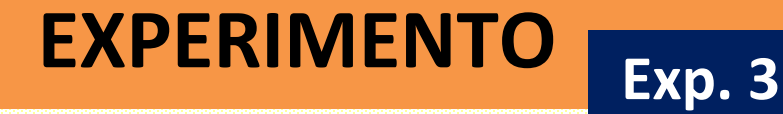

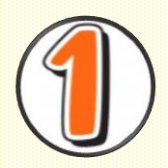

## **VOLUMEN A PARTIR DE SU GEOMETRÍA**

## A- Utilizando el diámetro (d) y/o B- Utilizando el perímetro (P)

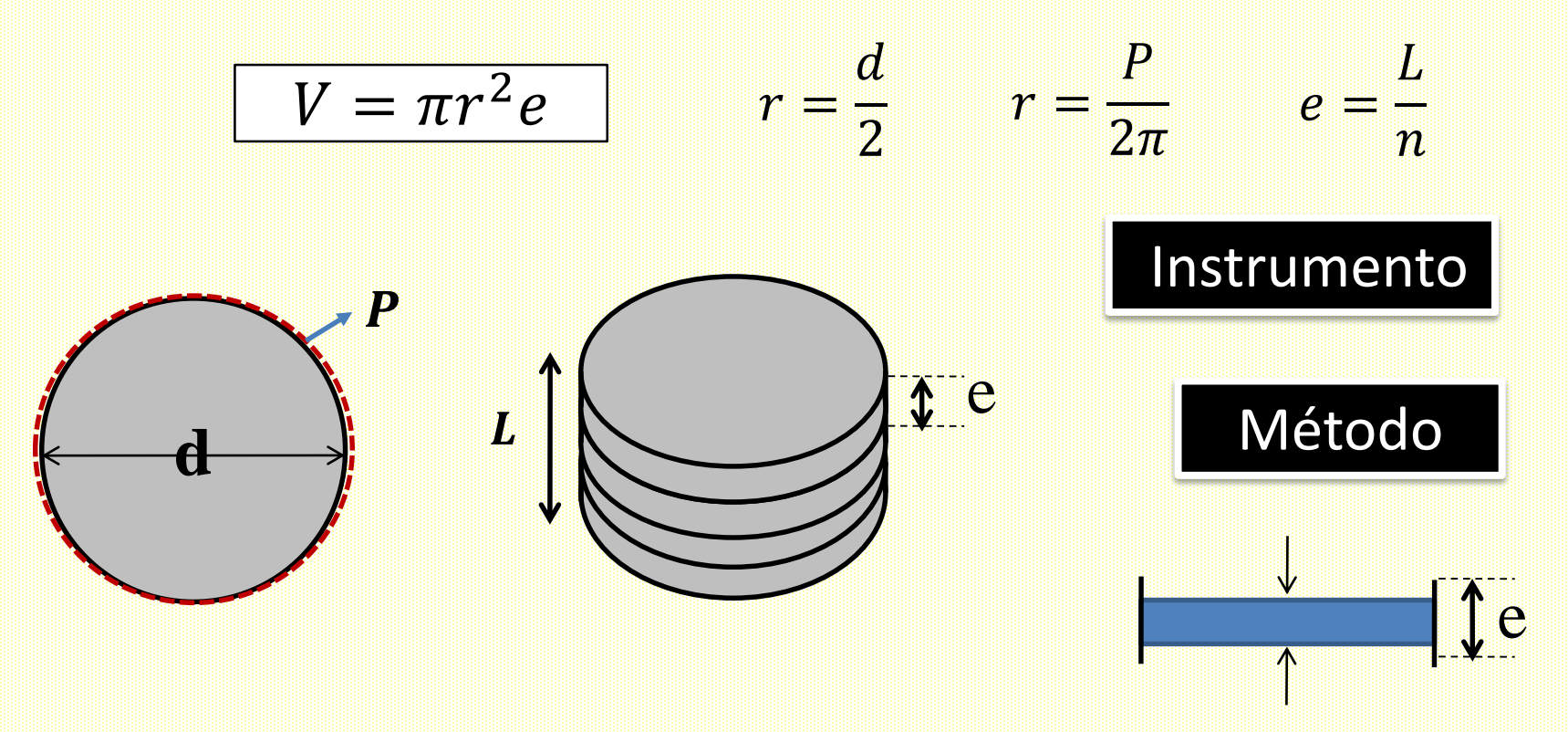

Diámetro de monedas (Banco Central de la República Argentina) [http://www.bcra.gob.ar/MediosPago/Nueva\\_familia\\_monedas.asp](http://www.bcra.gob.ar/MediosPago/Nueva_familia_monedas.asp)

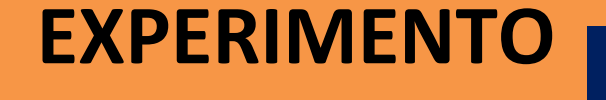

**Exp. 3**

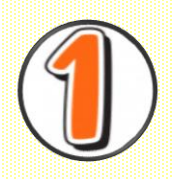

### **VOLUMEN A PARTIR DE SU GEOMETRÍA**

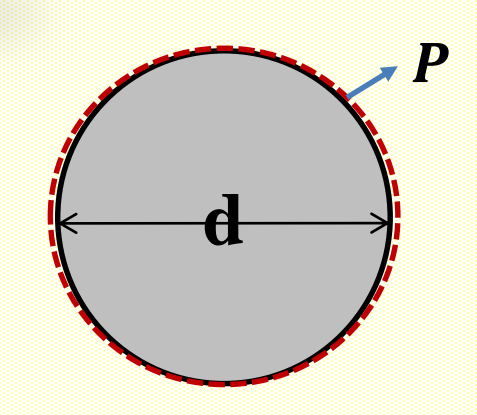

$$
V_0 = \pi r_0^2 e_o
$$

$$
r = (r_0 \pm \Delta r) \, Ud.
$$

$$
e = (e_0 \pm \Delta e) \, Ud.
$$

$$
\Delta V^{2} = \left(\frac{\partial V(r,e)}{\partial r}\bigg|_{r_{0}}\right)^{2} \Delta r^{2} + \left(\frac{\partial V(r,e)}{\partial e}\bigg|_{r_{0}}\right)^{2} \Delta e^{2}
$$

¿y cómo obtengo r y e?

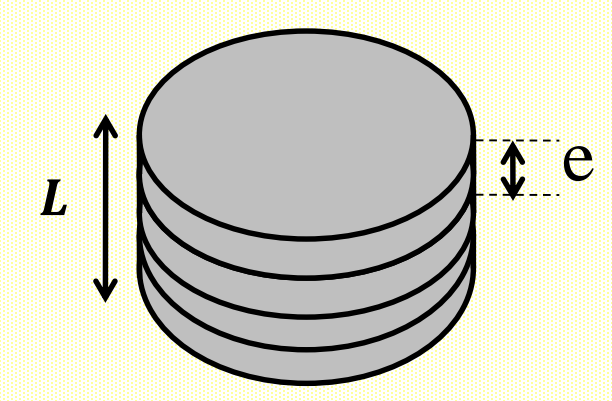

$$
r = \frac{d}{2} \qquad r = \frac{p}{2\pi} \qquad d = (d_0 \pm \Delta d) \, Ud.
$$

 $-$  Si uso  $r = d/2 \rightarrow$  propagar el error de  $d$  $-$  Si uso  $r = P/2\pi \rightarrow$  propagar el error de P  $-$ Si mido *e* directamente  $\rightarrow$  Me salvo  $-$ Si uso  $L = ne \rightarrow$  propagar el error de  $L$ 

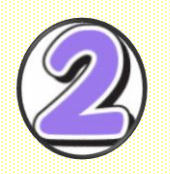

### **VOLUMEN SUMERGIENDO EL CUERPO EN AGUA**

$$
\boxed{V = V_f - V_i}
$$
\n
$$
\boxed{V = V_f - V_i}
$$
\n
$$
\boxed{V^2 = \left(\frac{\partial V}{\partial V_f}\bigg|_{V_{f0}, V_{f0}}\right)^2 \Delta V_f^2 + \left(\frac{\partial V}{\partial V_i}\bigg|_{V_{f0}, V_{f0}}\right)^2 \Delta V_i^2}
$$

**EXPERIMENTO**

**Exp. 3**

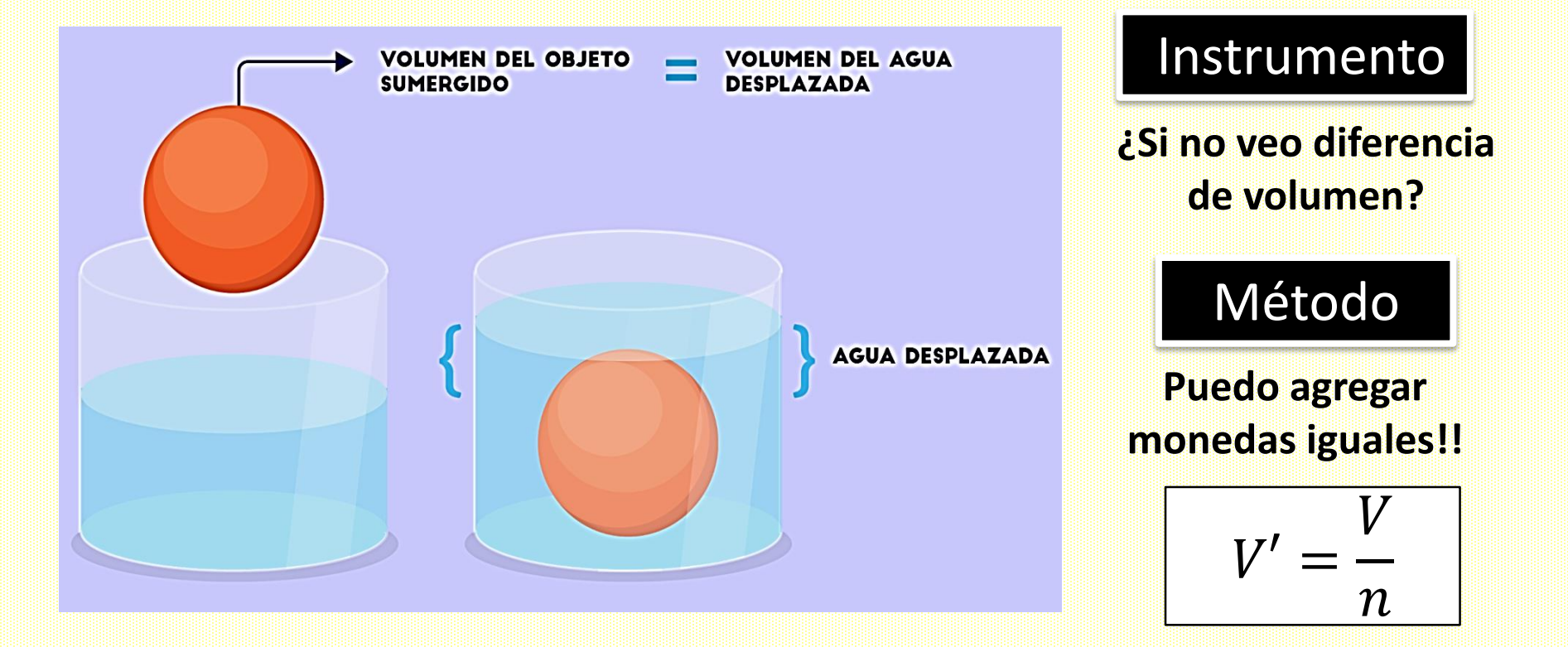

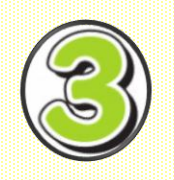

## VOLUMEN A PARTIR DE LA MASA Y LA DENSIDAD

$$
\boxed{\frac{m}{\rho}} \qquad \boxed{\Delta V^2 = \left(\frac{\partial V}{\partial m}\bigg|_{m_0}\right)^2 \Delta m^2 + \left(\frac{\partial V}{\partial \rho}\bigg|_{m_0}\right)^2 \Delta \rho^2}_{\rho_0}
$$

Instrumento

 $\boldsymbol{\rho}$ 

 $V =$ 

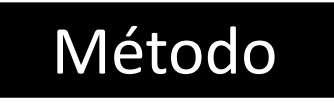

Balanza  $\rightarrow$  m

Literatura  $\rightarrow \rho$ 

**EXPERIMENTO** 

**Exp. 3** 

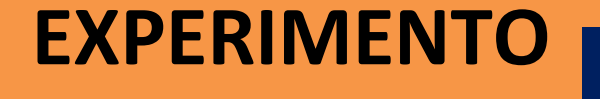

#### **VOLUMEN A PARTIR DE LA MASA Y LA DENSIDAD**

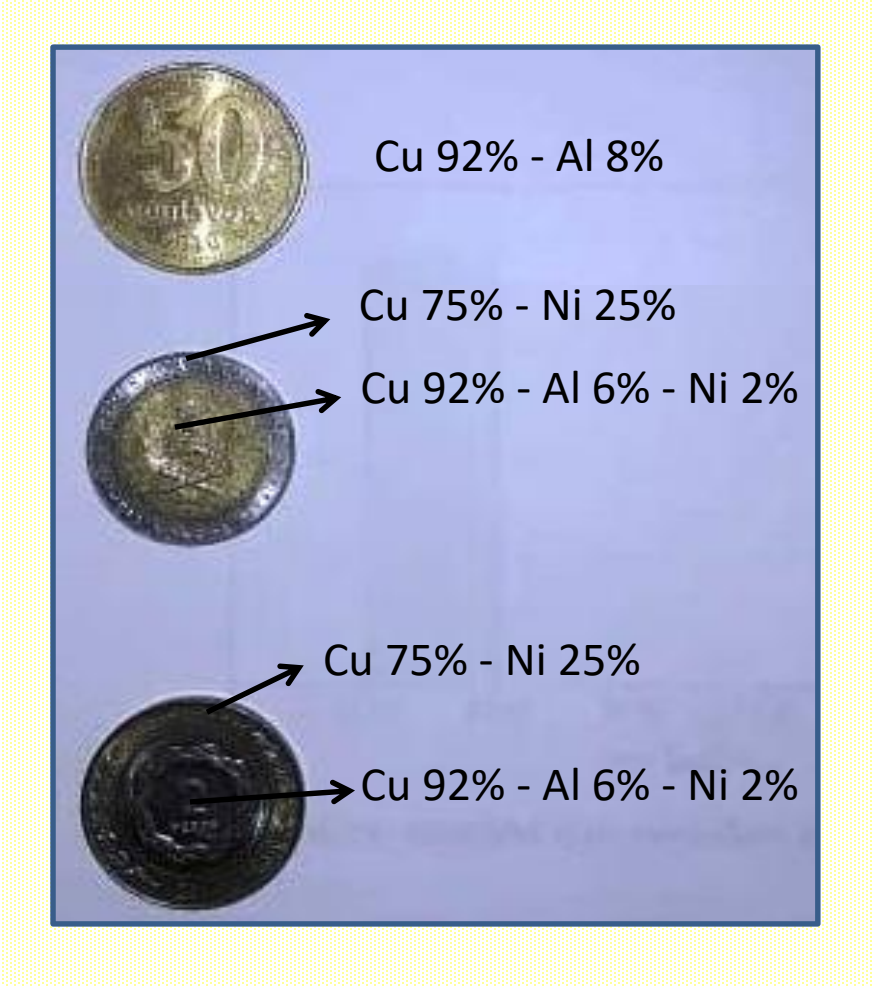

#### **Datos útiles**

- $p_{\text{Cu}} = 8,96 \text{ g/cm}^3$
- $\rho_{Al} = 2,70 \text{ g/cm}^3$
- $p_{\text{Ni}} = 8.91 \text{ g/cm}^3$
- ¿Qué incerteza tiene  $\rho$ ?

¿Los materiales serán libres de impurezas?

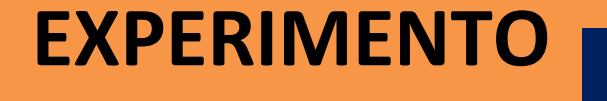

**Exp. 3**

#### **VOLUMEN A PARTIR DE LA MASA Y LA DENSIDAD**

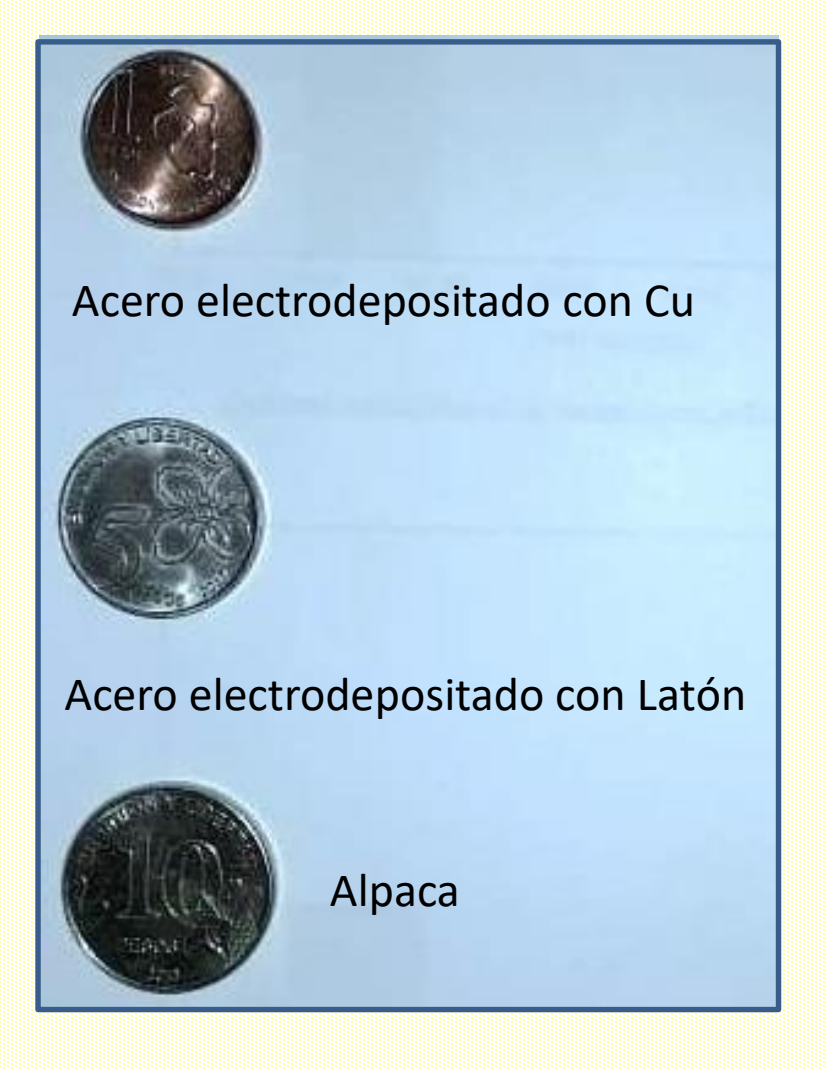

#### **Datos útiles**

 $\rho_{\text{acero}} \sim 7,85 \text{ g/cm}^3$ 

 $\rho_{Alpaca} = 8,73$  g/cm<sup>3</sup>

### ¿y el valor de la densidad por el depósito de Cu o Latón?

## **Preguntas frecuentes**

Podemos hablar de precisión y exactitud de resultados, pero ….

**¿Cómo sabemos si una medición es confiable?**

*Debemos cuestionarnos sobre*: el método, el instrumento, el objeto, el observador... **HIPÓTESIS EMPLEADAS!!**

#### *Instrumento para determinar masas Uso la densidad de un material*

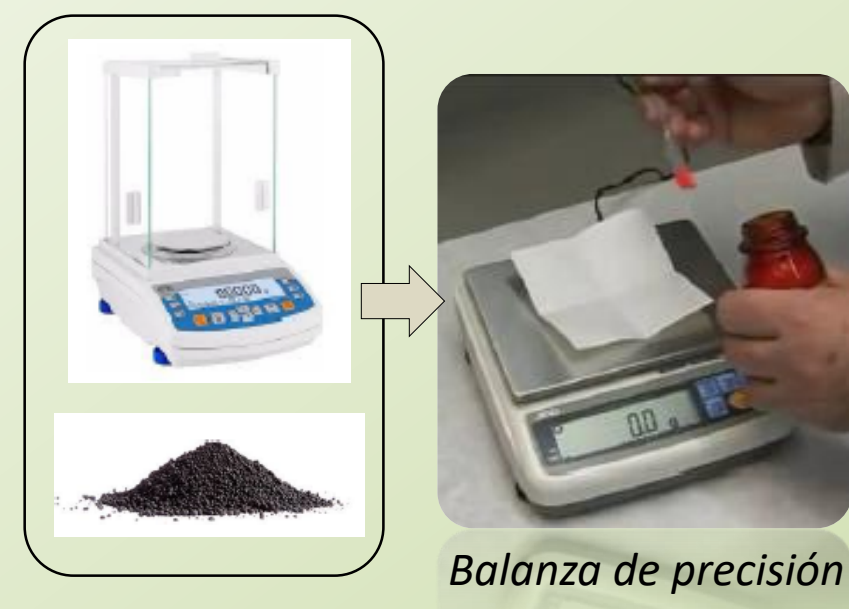

*en mi cuenta ….*

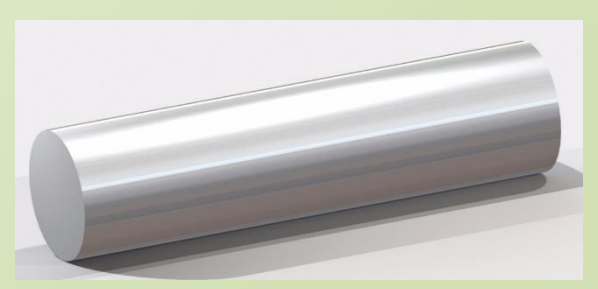

*Barra de aluminio*

**¿Es aluminio puro?**

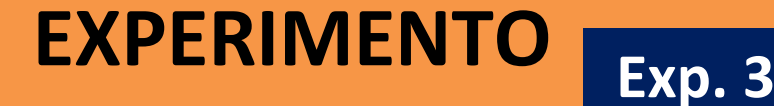

#### **VOLUMEN A PARTIR DE LA MASA Y LA DENSIDAD**

#### **Consideraciones a tener en cuenta**

• Analizar cómo influye la incerteza de cada magnitud en la incerteza absoluta del volumen.

 $V = (\overline{V} \pm \Delta V) U d.$ 

- Ventajas y desventajas de cada método. Confiabilidad de las magnitudes utilizadas (la medí yo?, qué tan confiable es?)
- Precisión de los instrumentos utilizado
- Método utilizado (confianza del método)

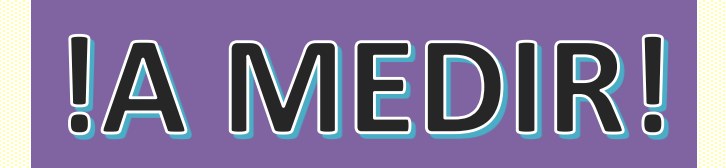

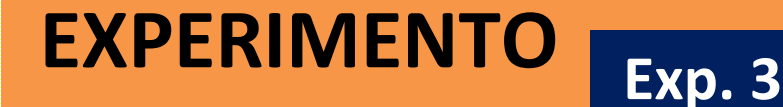

#### **REPORTAR EN EL FORO DEL CAMPUS**

- A1 Expresar los resultados de  $q$  como:  $q = (\overline{q} \pm \Delta q) U d$ .
- **Definir los métodos: M1, M2, … Instrumentos y precisión A2**

**Tabla 1.** Resultados del volumen de una moneda de \$X obtenidos mediante diferentes métodos.

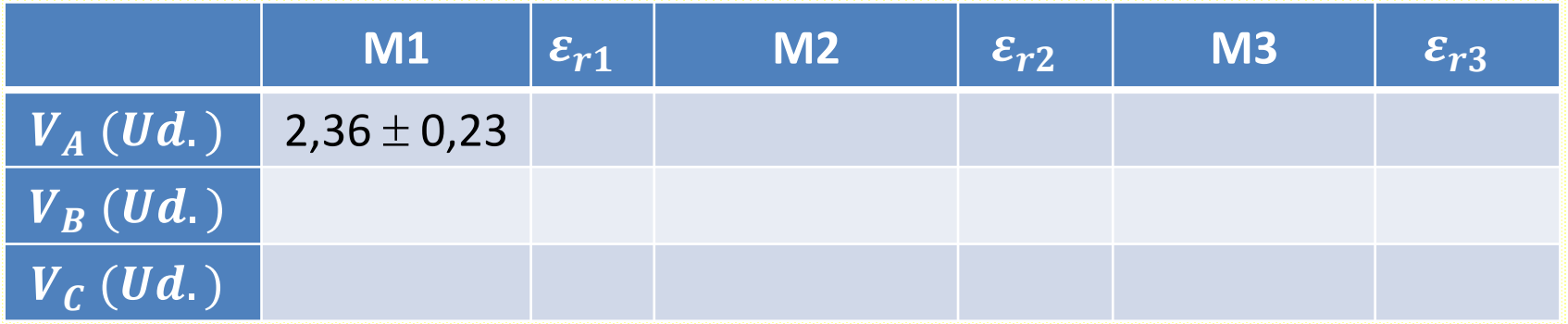

• **Compare los resultados utilizando el criterio de diferencias significativas, precisión y exactitud. Evaluar CONFIANZA**